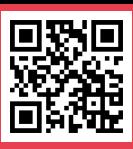

# **ParaDesign 2.0: an improved E-tool to identify the most cost-effective survey design to monitor deworming programs targeting soil-transmitted helminthiasis**

Levecke B<sup>1\*</sup>, Ghebretinsae AH<sup>1</sup>, Anderson RM<sup>2</sup>, Berkvens D<sup>3</sup>, Cools P<sup>1</sup>, Devleesschauwer B<sup>4</sup>, Speybroeck S<sup>5</sup>, Vercruysse J<sup>1</sup>, Vlaminck J<sup>1</sup> and Van Aelst S<sup>1,6</sup>

<sup>1</sup>Ghent University, Merelbeke, Belgium; <sup>2</sup>Imperial College, United Kingdom; <sup>3</sup>Institute of Tropical Medicine, Belgium; <sup>4</sup>Scientific Institute of Public Health, Belgium; <sup>5</sup>Université catholique de Louvain, Belgium; <sup>6</sup>University of Leuven, Belgium; \*bruno.levecke@ugent.be

- There is a worldwide upscale in deworming programs to combat soil-transmitted helminthiasis
- Periodically assessment of epidemiology is essential to monitor progress programs
- Guidance is needed, but not straightforward

## **Goal ParaDesign 2.0**

• To support program managers in identifying the most cost-effective study design, without the need of prior knowledge on statistics/ mathematics

### **Mathematical backbone**

- 3-level hierarchical model describing the variation in fecal egg counts (FECs)
	- ü**Level 1**: variation in mean FECs across schools from the same district/province
	- ü**Level 2:** variation in FECs between children from the same school
	- $\checkmark$  Level 3: variation in FECs within the same child due to the egg counting procedure.
- The model also accounts for variation in drug efficacy both at the level of school and child. el).

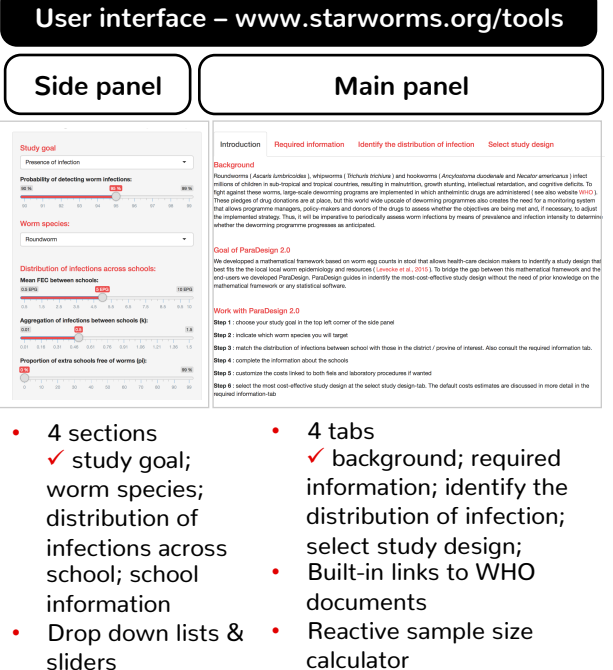

#### **Software**

- ParaDesign was developed using the Shiny package of R studio
- R studio is an open source software for R

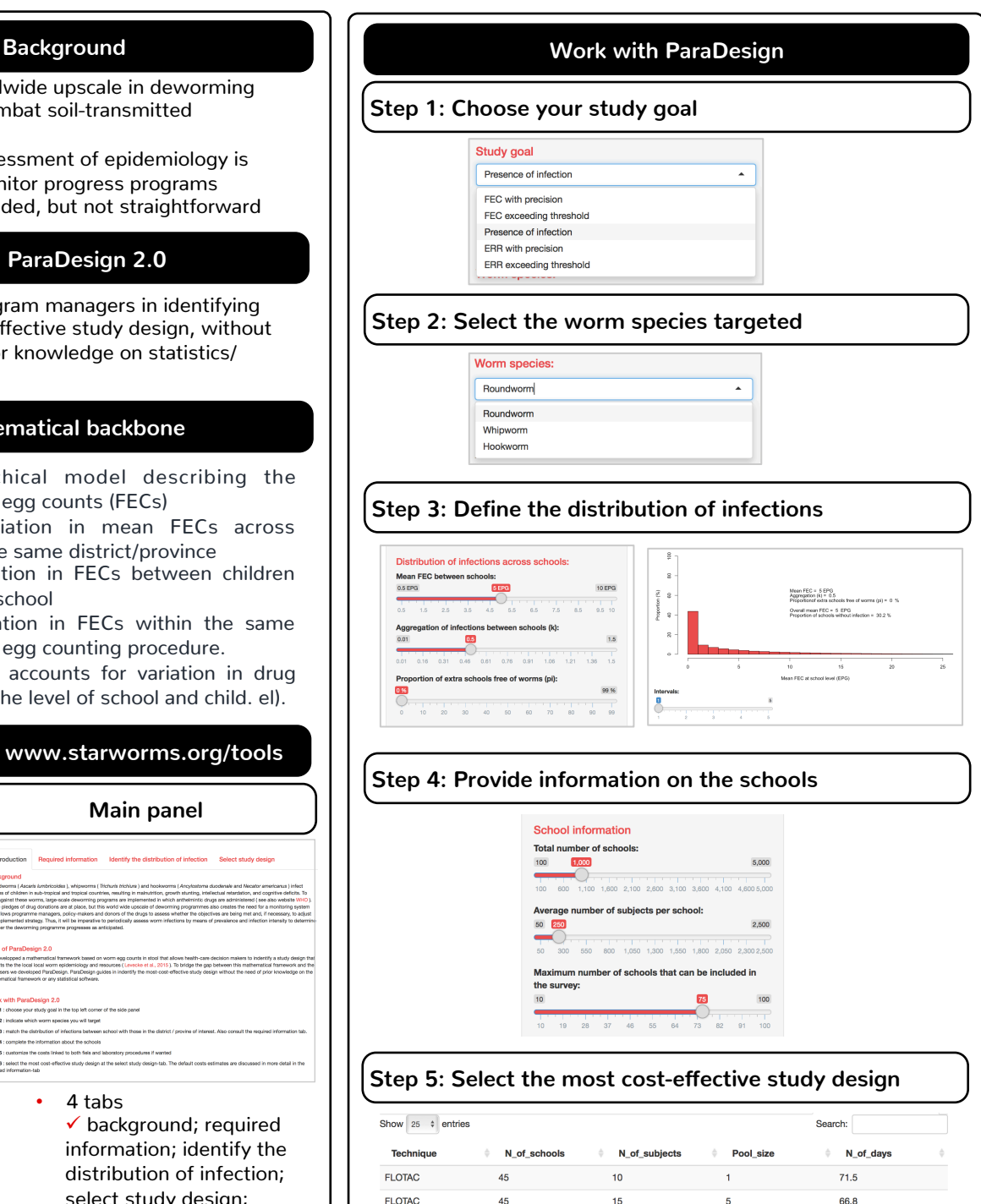

The development of ParaDesign is financed by the Bill & Melinda Gates Foundation (www.starworms.org)

**FLOTAC** 

**FLOTAC** 

Mini-FLOTAC

Mini-FLOTAC

Mini-FLOTAC

Mini-FLOTAC

Kato-Katz

Kato-Katz

Kato-Katz

Kato-Kata

45

45

45

45

 $45$ 

 $45$ 

45

45

 $45$ 

45

20

20

13

 $20$ 

 $20$ 

 $40$ 

15

20

 $30<sup>o</sup>$ 

 $40$ 

 $10$ 

20

 $\overline{5}$ 

 $10$ 

 $20$ 

 $\mathbf{1}$ 

 $\overline{\mathbf{5}}$ 

 $10$ 

20

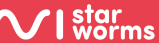

 $70.9$ 

69.2

 $73.0$ 

 $72.1$ 

69.9

92.5

73.8

 $71.2$ 

 $R1R$ 

92.0